## Table of Contents

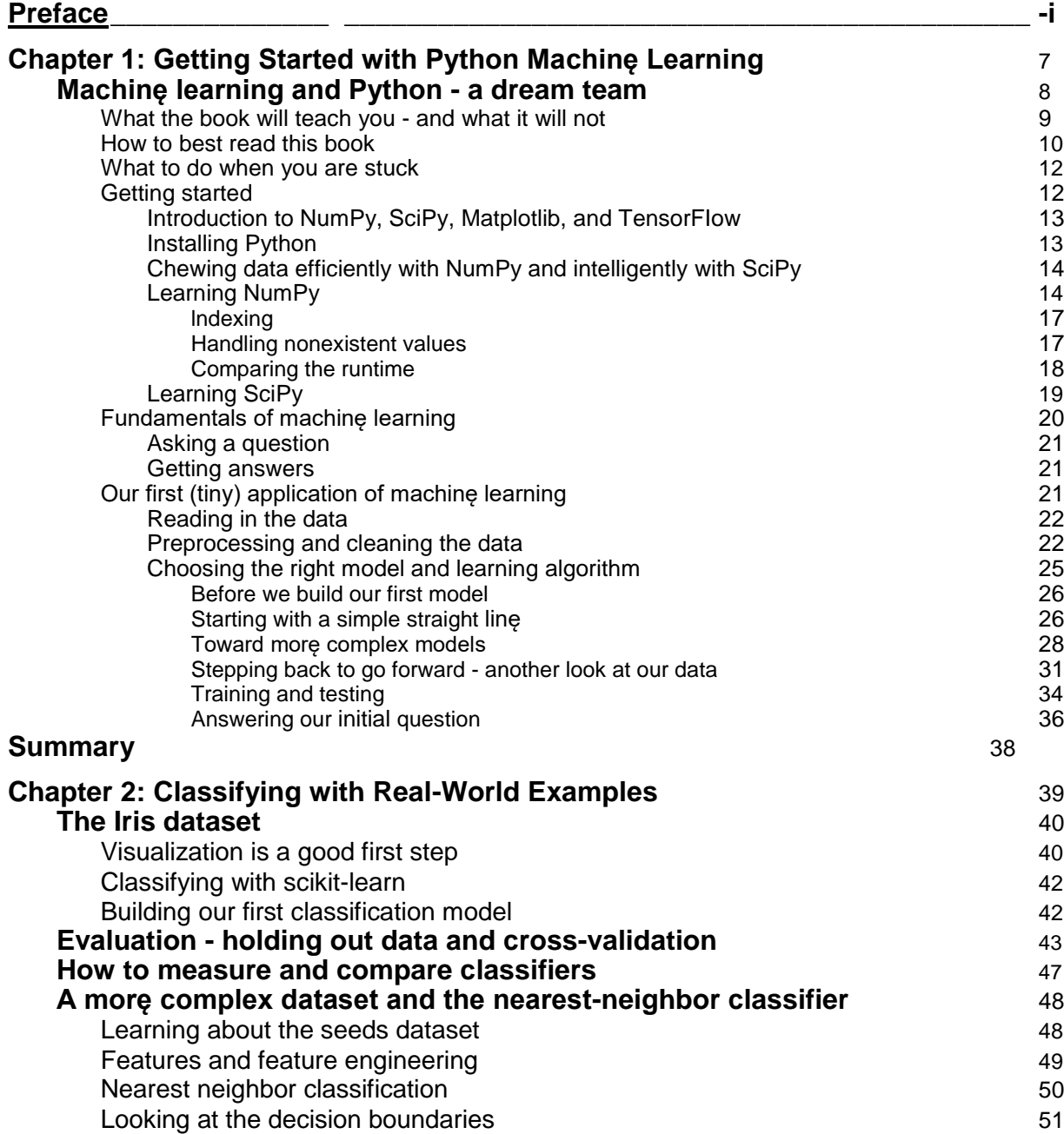

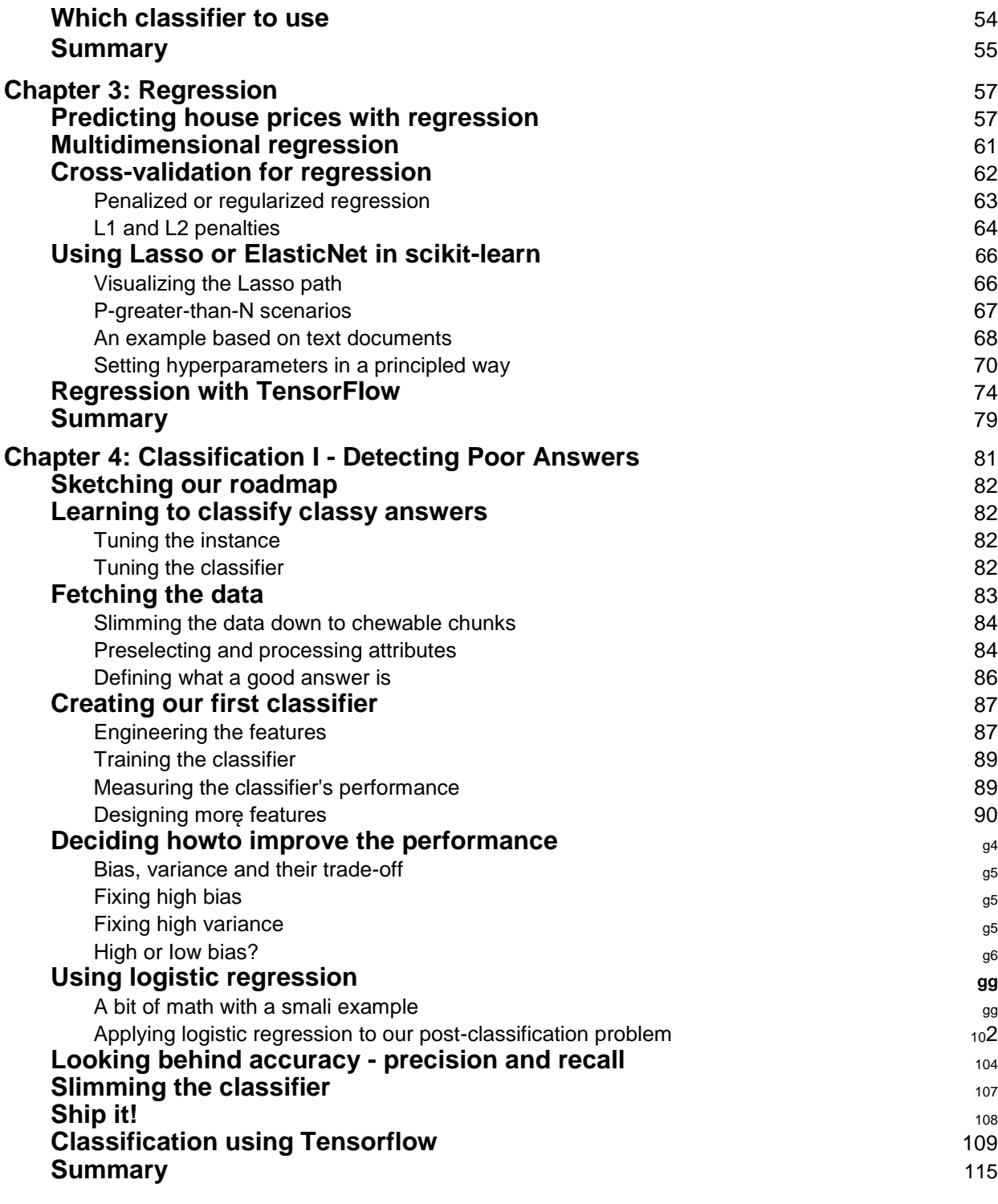

**----------------------------------------------------------------------- r ii i -------------------------- -- -------------------**

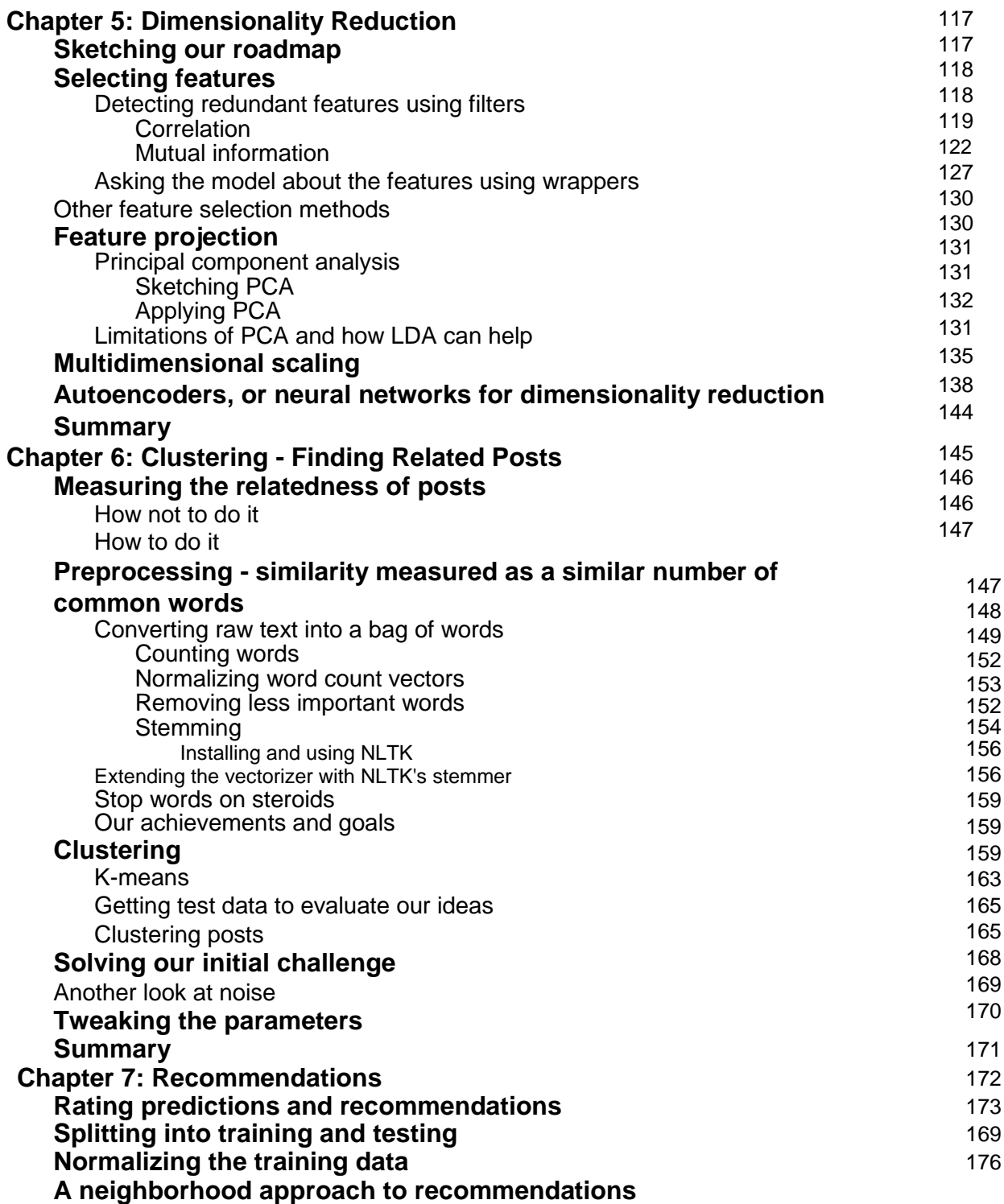

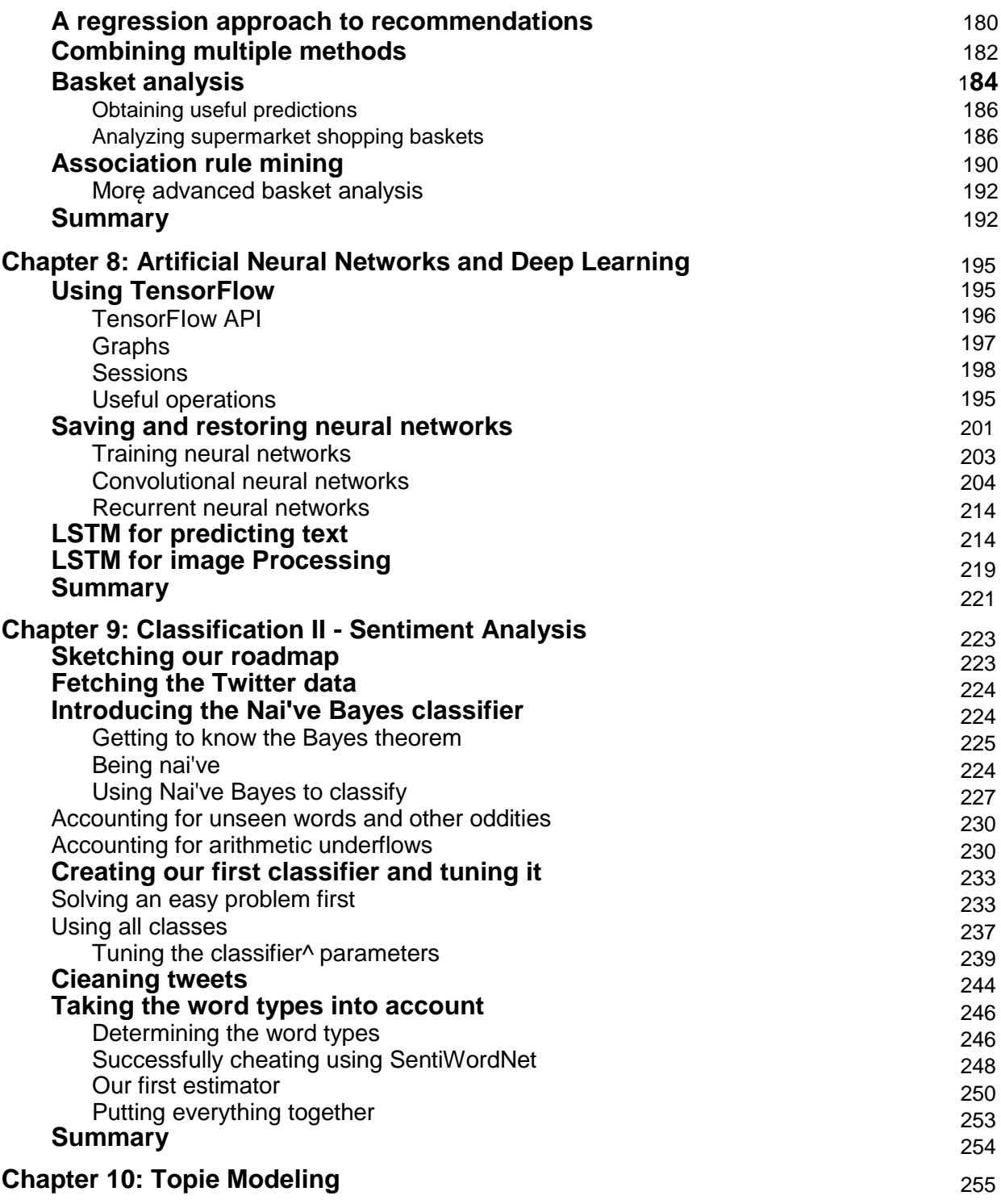

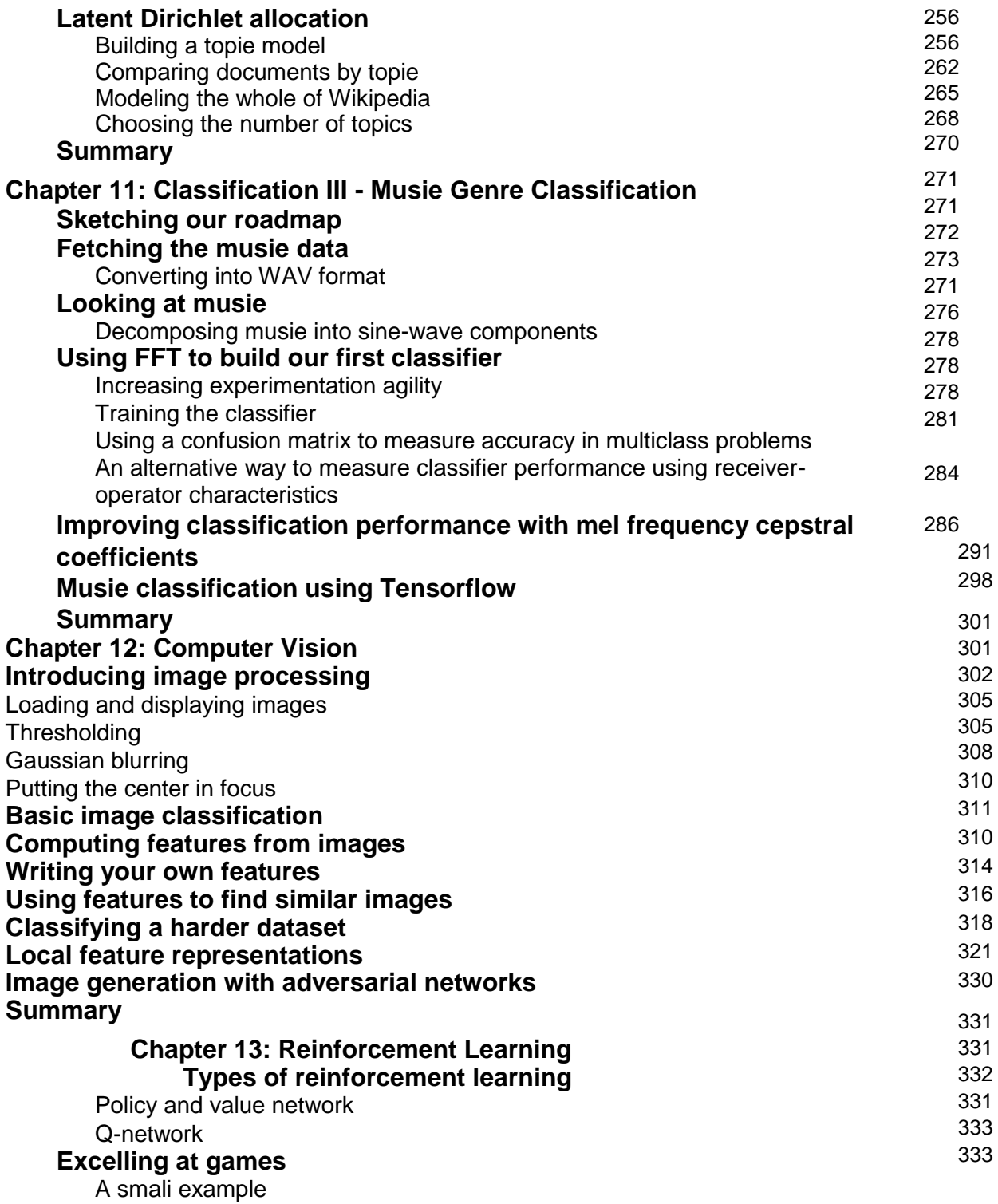

Using Tensorflow for the text game Playing breakout **Summary**

**Chapter 14: Bigger Data Learning about big data**

Using jug to break up your pipeline into tasks An introduction to tasks in jug **Looking under the hood Using jug for data analysis Reusing partial results Using Amazon Web Services Creating your first virtual machines Installing Python packages on Amazon Linux Running jug on our cloud machinę Automating the generation of clusters with cfncluster Summary**

**Appendix A: Where to Learn Morę About Machinę Learning Online courses**

**Books Blogs** Data sources Getting competitive **Ali that was left out Summary**

**Other Books You May Enjoy**

**lndex**